#### MARKETING **anapian**

# Marketing Resource Management

Planen und optimieren Sie Ihre Ausgaben für das Marketing, indem Sie Vertrieb und Service instrumentalisieren, um Marketingaktionen rentabler zu machen. Definieren Sie Kampagnen und Budgets und behalten Sie diese dank unmittelbarer Transparenz im Auge, da eine Prognose der voraussichtlichen Einnahmen auf der Grundlage historischer Leistungskennzahlen erfolgt. Sie können die Ausgaben mühelos überwachen, da Sie Einsicht in die geplanten, zugewiesenen und tatsächlichen Budgets für sämtliche Abteilungen, Gebiete und Produkte erhalten.

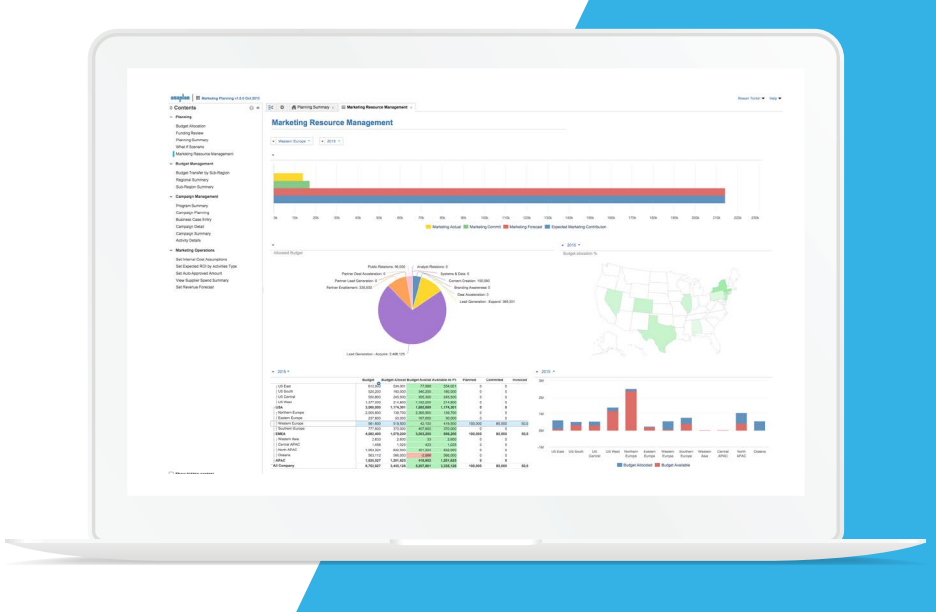

#### Zentralisieren Sie das Budgetmanagement und die Nachverfolgung der Ausgaben.

Erlangen Sie die Kontrolle über Ihren Budgetprozess mit Top-down-Planung und Bottom-up-Ausgaben sowie mit Nachverfolgung von Prognosen. Sie können Ihre Budgetposition in Echtzeit nachvollziehen und mit der Finanzabteilung abklären.

#### Optimieren Sie Ihre Pläne, Ressourcen und Ihr Budget.

Erstellen Sie Ihren Marketingplan und optimieren Sie den Plan hinsichtlich der wichtigsten Faktoren, um den größtmöglichen Nutzen für Ihre Ausgaben daraus zu ziehen.

#### Erstellen Sie Prognosen für die Einnahmen aus dem Marketing für den direkten Abgleich mit dem Umsatz.

Konzentrieren Sie sich bei Ihren Marketingplänen auf die Umsatzgenerierung, indem Sie historische Vertriebsdaten heranziehen, um eine Umsatzprognose in Echtzeit zu erstellen. Erstellen Sie schnelle und genaue Umsatzprognosen, um diese mit den Unternehmenszielen abzustimmen.

#### WICHTIGSTE VORTEILE

- Verringern Sie Ihren administrativen Aufwand für das Marketing, indem Sie Planung, Prognosen und Optimierungsmöglichkeiten zentralisieren.
- Konzentrieren Sie Ihre Marketinginvestitionen auf Aktionen, die hohe Gewinne versprechen.
- Sorgen Sie dafür, dass Unternehmensziele und Vertriebsstrategien abgestimmt werden.
- Unterstreichen Sie den Wert des Marketings für das Unternehmen, indem Sie die Auswirkungen jeder einzelnen Marketingaktion auf die Umsatzgenerierung verdeutlichen.
- Verstehen Sie die Auswirkungen, die eine Anpassung der Leistungskennzahlen im Marketing auf die Umsatzprognosen hat.

## Aberdeen Group

"89 % der Unternehmen nutzen noch immer Tabellen für ihre Planungs-, Budgetierungsund Prognoseprozesse."

### Sirius Decisions

"86 % der B2B-Marketingexperten verfügen nicht über einen integrierten Planungsprozess für Marketing und Vertrieb."

## **anaplan** MARKETING

## Hauptfunktionen

#### Top-down-Budgetzuweisung

- Legen Sie ein übergeordnetes Budget für Marketingaktionen fest und weisen Sie dieses nach Geografie, Produkten, Kanälen und weiteren Hierarchien unter Berücksichtigung der Umsatzziele des Unternehmens zu.
- Sorgen Sie für eine vernetzte Planung von Finanzwesen Vertrieb, Operations und der Personalabteilung.

#### Abgestufte Bottom-up-Planungshierarchie für Kampagnen

- Planen und budgetieren Sie die echten Marketingaktionen innerhalb des Unternehmens und erstellen Sie Berichte dazu, indem Sie eine umfangreiche Kampagnenhierarchie nutzen und dabei auf Roll-up-Funktionen für Ressourcen, Budget, Ausgaben und Ergebnisse zugreifen.
- Legen Sie Programm-, Kampagnen- und Aktionstypen fest. um Ihre Marketingstrategie zu überwachen. Legen Sie die Ausgaben auf jeder Ebene fest, wobei jede Budgetposition überwacht wird und Zuweisungen innerhalb der Kampagnenhierarchien erfolgen.

#### Budgetgenehmigungen und Delegierung von Autoritätsmodellen

- Nutzen Sie vorab genehmigte Schwellenwerte für die Ausgaben, um die Einhaltung des Budgets sicherzustellen.
- Erstellen Sie Schwellenwerte auf Grundlage verschiedener Faktoren, einschließlich Aktionstyp, berechneter Rendite oder Prozentsatz des verfügbaren Budgets.

#### Nachverfolgung der Ausgaben

• Sie können die Budgetposition für Ihre Marketingabteilung in Echtzeit nachvollziehen.

- Gleichen Sie Ausgaben für Kampagnen mithilfe von Finanzcodes ab, die eine einfache periodische Abstimmung ermöglichen.
- Erfassen Sie Obligo- und Istwerte direkt in der Anwendung oder integrieren Sie diese in Ihre Finanzsysteme.
- Visualisieren Sie Burndown-Charts, um zu verdeutlichen, wie Obligos über bestimmte Zeiträume erfüllt werden.
- Legen Sie Pläne mit verschiedenen Währungen an.
- Nutzen Sie die Break-back-Eintragsverknüpfung (historisch, saisonal, 4-4-5) für schnelle und genaue Planberechnung sowie Aktualisierungen.

#### Faktoren für die Umsatzberechnung

- Planungsfaktoren auf oberster Ebene während der jährlichen Planung lassen auf den erwarteten Umsatzbeitrag schließen.
- Erstellen Sie detaillierte Kampagnenpläne und berechnen Sie anschließend den genauen Beitrag auf Grundlage von Kanal, Ziel und Produkt.

#### Salesforce-Integration

• Importieren Sie Konten und Geschäftsmöglichkeiten aus Salesforce und erstellen Sie im Handumdrehen Umsatzprognosen auf Grundlage von historischen Daten zu Kampagnen und Geschäftsmöglichkeiten.

#### Modellierung, Analysen und "Was wäre wenn"

- Erstellen Sie umgehend Szenarien und "Was wäre wenn"-Analysen zu den Leistungskennzahlen für Marketing und Vertrieb, teilen und vergleichen Sie diese.
- Unbegrenzte "Was wäre wenn"-Szenarien für proaktive Einblicke und fundiertere Entscheidungen bezüglich unmittelbarer und langfristiger Auswirkungen.
- Periodische oder rollierende Prognosen mithilfe einer Kopierfunktion ("copy version"), die automatisch Daten aus vorherigen Plänen, Budgets und Istwerten zusammenfasst.
- Prognosen für den Umsatzbeitrag der Marketingabteilung, um die Auswirkungen zu modellieren und abzubilden, die potenzielle Entscheidungen auf den Umsatz haben könnten, ehe eine Entscheidung fällt.

#### Berichterstellung und Dashboards

- Erstellen Sie umgehend Berichte nach Dimension (Zeit, Geografie, Produkt), ob benutzerdefiniert, ohne Code oder zur Ansicht.
- Visualisierungen anhand von Karten, Charts, Diagrammen, Wasserfallmodellen, Meldungen usw. sorgen für Relevanz und eine verständliche Übersicht über Daten.

#### Datenintegration in andere Systeme

- Flexible Optionen, um die Anforderungen der Kunden zu erfüllen: Anaplan Connect, APIs, MuleSoft, Dell Boomi oder SnapLogic.
- Müheloser Import/Export anhand von Tabellen.

#### Microsoft Office™

- Microsoft Office-Add-Ins für nahtlosen Export von Plänen und Berichten in Excel®-Arbeitsmappen, PowerPoint®- Präsentationen und Word®-Berichtsbücher.
- Geben Sie Budgets offline über ein Excel-Add-In ein und fügen Sie die Werte genau und automatisch mit einem Klick in Anaplan ein.

#### Prozessüberwachung

• Verfolgen Sie die Historie von Versionen, Szenarien und Benutzeraktivitäten nach und überprüfen Sie diese.

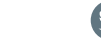

#### @anaplan facebook.com/anaplan linkedin.com/company/anaplan

#### Über Anaplan

Anaplan ist die Planungs-Cloud für das Unternehmen. Anaplan kombiniert ein unerreichtes Planungs- und Modellierungsmodul mit cloudbasierter Kollaboration und einer einfachen Oberfläche für Geschäftsanwender. Anaplan Kunden können aus über 100 vorgefertigten Planungsanwendungen im Anaplan Hub wählen oder mühelos eigene Anwendungen erstellen. Anaplan ist ein privat geführtes Unternehmen mit Hauptsitz in San Francisco, Kalifornien, USA und Niederlassungen auf vier Kontinenten. Weitere Informationen erhalten Sie unter anaplan.com. Folgen Sie uns auf Twitter: @anaplan.